# **Si allega:**

#### • Ricevuta del pagamento previsto per il permesso e le spese di istruttoria da effettuarsi attraverso il sistema PagoPa, specificare nella casuale rinnovo permesso ZTL e la targa del veicolo, per maggiori informazioni consultare il sito [www.comune.tivoli.rm.it](http://www.comune.tivoli.rm.it/) • Dichiarazione sostitutiva dell'atto di notorietà attestante che nulla è cambiato o variato, ad oggi, rispetto a quanto già comunicato nella prima istanza.

Si prende atto che i dati raccolti verranno trattati dal Comune di Tivoli - Titolare del Trattamento Dati, come descritto nell' informativa disponibile sul sito del Comune di Tivoli all'indirizzo [www.comune.tivoli.rm.it](http://www.comune.tivoli.rm.it/) nella sezione Privacy e Responsabile della Protezione dei dati, resa ai sensi degli art. 13-14 del GDPR 2016/679 e dal D.Lgs 196/03 e s.m.i.

Luogo e Data Firma

Il/la sottoscritto/a

email

**N.B.** Il modulo va debitamente compilato e consegnato presso l'ufficio permessi della Polizia Locale in via Monte Vescovo 2, tramite email all'indirizzo: poliziamunicipale@comune.tivoli.rm.it o con pec all'indirizzo: [ufficio.comando@pec.comune.tivoli.rm.it](mailto:ufficio.comando@pec.comune.tivoli.rm.it)

\_\_\_\_\_\_\_\_\_\_\_\_\_\_\_\_\_\_\_\_\_\_\_\_\_\_\_\_\_\_\_\_\_\_\_\_

*I proprietari di autocarri possono richiedere, se l'attività non consente di pianificare il carico e scarico all'interno della fascia oraria 8.30- 12 e 15.30-17, un permesso annuale valido per l'intera giornata, allegando copia della carta di circolazione, versamento delle spese di istruttoria e pagamento del permesso previsto.*

### **SPAZIO RISERVATO ALL'UFFICIO**

Data consegna **better as a consegnate of the set of the set of the set of the set of the set of the set of the s** 

## **Oggetto: Richiesta di rinnovo permesso solo transito Ztl Q - autocarri oltre l'orario di carico**

in n. CAP tel.

nato/a a il residente a il residente a il residente a il residente a il residente a il residente a il residente a

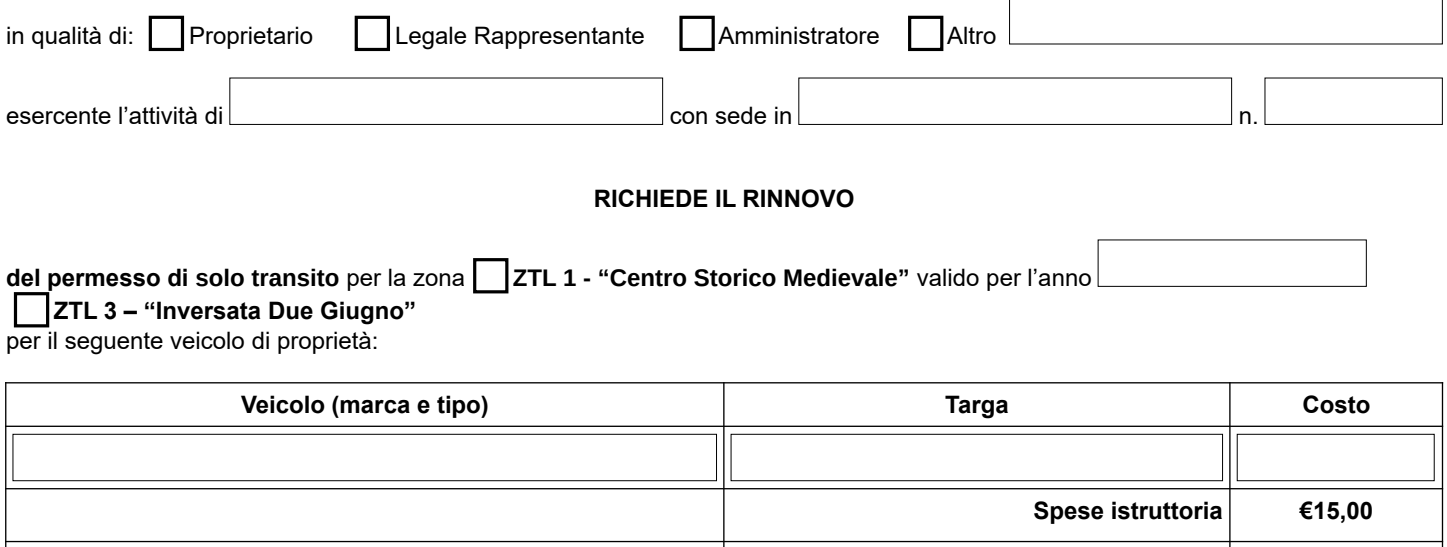

**Totale**

### **DICHIARAZIONE SOSTITUTIVA DELL'ATTO DI NOTORIETÀ (Art. 47 D.p.r 28 dicembre 2000, n. 455)**

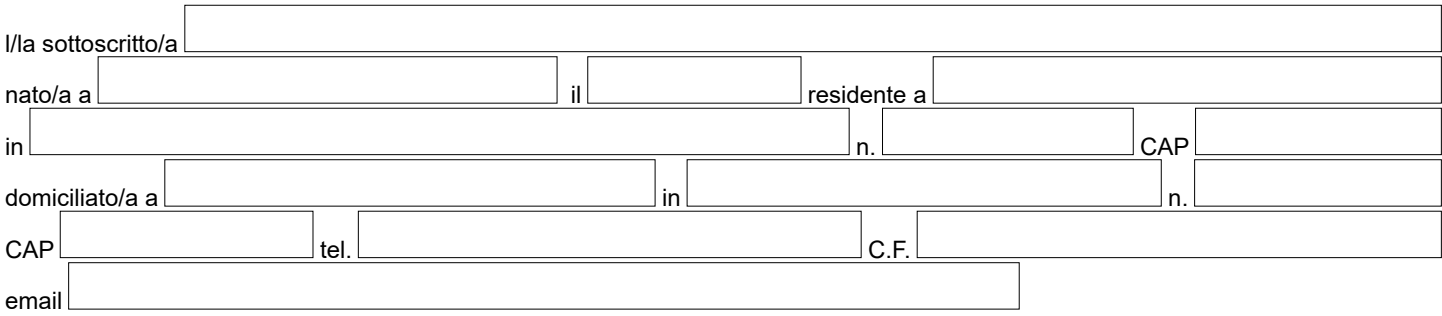

consapevole delle sanzioni penali, nel caso di dichiarazioni non veritiere, di formazione o uso di atti falsi, richiamate dall'art.76 del D.P.R. 28.12.2000 n.445.

### **DICHIARA**

Dichiara, altresì, di essere informato, ai sensi e per gli effetti di cui all'art. 10 della Legge 675/96 che i dati personali raccolti saranno trattati, anche con strumenti informatici, esclusivamente nell'ambito del procedimento per il quale la presente dichiarazione viene resa.

Luogo e Data Firma e a constructivo de la constructivo de la constructivo de la constructivo de la constructivo

**N.B.** Ai sensi dell'art.38, D.P.R. 445 del 28.12.2000, la dichiarazione è sottoscritta dall'interessato in presenza del dipendente addetto ovvero sottoscritta o inviata insieme alla fotocopia, non autenticata di un documento di identità del dichiarante, all'ufficio competente via fax, tramite un incaricato, oppure a mezzo posta.

\_\_\_\_\_\_\_\_\_\_\_\_\_\_\_\_\_\_\_\_\_\_\_\_\_\_\_\_\_\_\_\_\_\_\_\_\_